# **Publikační systém LATEX**

<span id="page-0-0"></span>přednáška 2 — Hladká sazba (dokončení), tabulky

[\[Vzhled dokumentu\]](#page-1-0)

<span id="page-1-0"></span>Publikační systém LATEX Přednáška 2 — Hladká sazba (dokončení), tabulky

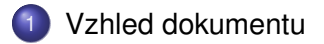

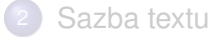

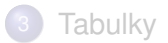

#### \documentclass[*volby*]{*třída*}

Základní třídy

- article nemá chapter, plain záhlaví, jednostranný tisk
- report má chapter, plain záhlaví, jednostranný tisk
- book má chapter, headings záhlaví, oboustranný tisk

\documentclass[*volby*]{*třída*}

### Základní třídy

article nemá chapter, plain záhlaví, jednostranný tisk report má chapter, plain záhlaví, jednostranný tisk book má chapter, headings záhlaví, oboustranný tisk

\documentclass[*volby*]{*třída*}

Základní třídy

article nemá chapter, plain záhlaví, jednostranný tisk report má chapter, plain záhlaví, jednostranný tisk book má chapter, headings záhlaví, oboustranný tisk

Publikační systém LAT<sub>EX</sub> — 02 Hladká sazba (dokončení), tabulky **Publikační sazba (dokončení)** 

\documentclass[*volby*]{*třída*}

### Základní třídy

- article nemá chapter, plain záhlaví, jednostranný tisk
- report má chapter, plain záhlaví, jednostranný tisk
- book má chapter, headings záhlaví, oboustranný tisk

#### \documentclass[*volby*]{*třída*}

## Volby

zákl. fontsize 10pt 11pt 12pt papír a4paper letterpaper sloupce onecolumn twocolumn tisk oneside twoside mód draft final

\documentclass[*volby*]{*třída*}

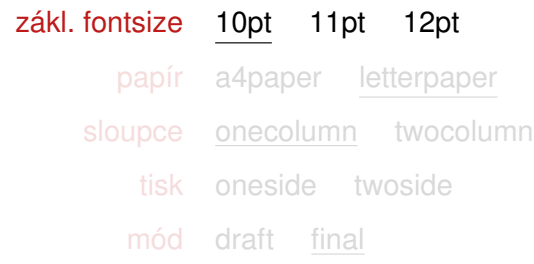

\documentclass[*volby*]{*třída*}

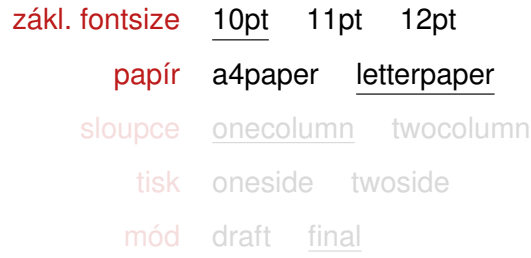

\documentclass[*volby*]{*třída*}

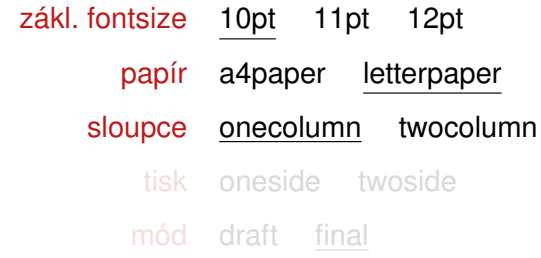

\documentclass[*volby*]{*třída*}

### Volby

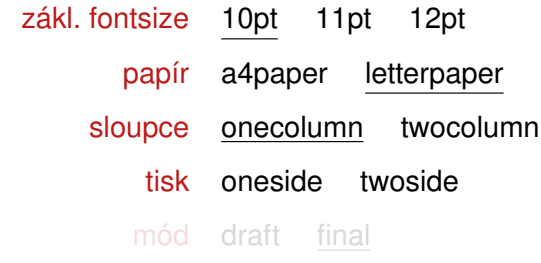

Publikační systém LA[TEX — 02 Hladká sazba \(dokončení\), tabulky](#page-0-0) 2/15

\documentclass[*volby*]{*třída*}

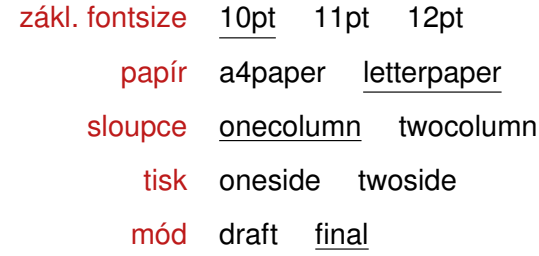

# Zrcadlo sazby (layout)

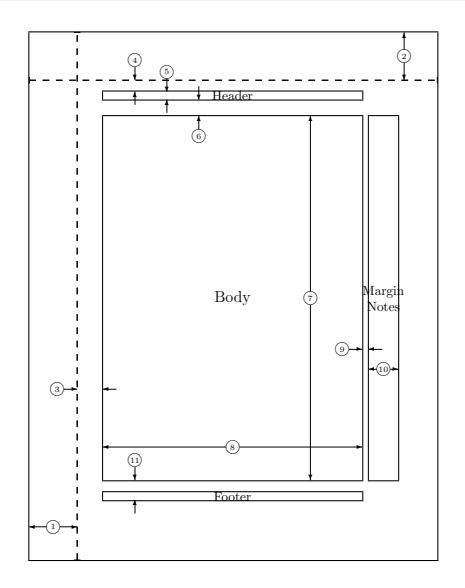

- 1 1in + \hoffset
- 3 \oddsidemargin
- 8 \textwidth
- 9 \marginparsep
- 10 \marginparwidth
	- 2 1in + \voffset
	- 4 \topmargin
	- 5 \headheight
	- 6 \headsep
	- 7 \textheight
- 11 \footskip

# Zrcadlo sazby (délkové registry)

# Příkazy

```
\setlength{registr}{délka}
```

```
\addtolength{registr}{délka}
```
Jednotky

- pt jeden počítačový bod (1/72 palce, tj. cca 0.353 mm)
- mm 1 milimetr
- cm 1 centimetr
- in 1 palce (2.54 cm)
- ex zhruba výška 'x' v aktuálním fontu
- em zhruba šířka 'M' v aktuálním fontu

# Zrcadlo sazby (prakticky)

# **Úkol:** Plocha textu 6x9 palců, umístěná na střed stránky.

# V LATEXu

#### Pomocí balíčku geometry

# Zrcadlo sazby (prakticky)

**Úkol:** Plocha textu 6x9 palců, umístěná na střed stránky.

# V L<sup>A</sup>T⊨Xu

```
\usepackage{calc}
\setlength{\textheight}{9in}
\setlength{\textwidth}{6in}
\setlength\oddsidemargin{(\paperwidth-\textwidth)/2-1in}
\setlength\evensidemargin{(\paperwidth-\textwidth)/2-1in}
\setlength\topmargin{%
  (\paperheight-\textheight-\headheight-\headsep-\footskip)/2-1in}
```
#### Pomocí balíčku geometry

# Zrcadlo sazby (prakticky)

**Úkol:** Plocha textu 6x9 palců, umístěná na střed stránky.

# V L<sup>A</sup>T⊨Xu

```
\usepackage{calc}
\setlength{\textheight}{9in}
\setlength{\textwidth}{6in}
\setlength\oddsidemargin{(\paperwidth-\textwidth)/2-1in}
\setlength\evensidemargin{(\paperwidth-\textwidth)/2-1in}
\setlength\topmargin{%
  (\paperheight-\textheight-\headheight-\headsep-\footskip)/2-1in}
```
#### Pomocí balíčku geometry

```
\usepackage[text={6in,9in},centering]{geometry}
```
# Členění dokumentu

# Základní příkazy

```
\chapter{...}
                  \section{...}
                  \subsection{...}
                  \subsubsection{...}
                                          \paragraph{...}
                                          \subparagraph{...}
Alternativní verze
\setminus \text{section}[\ldots] \setminus \text{section*}Související
```
\tableofcontents

\addcontentsline{...}{...}{...}

# Členění dokumentu

# Základní příkazy

```
\chapter{...}
                \section{...}
                \subsection{...}
                \subsubsection{...}
                                        \paragraph{...}
                                        \subparagraph{...}
```
# Alternativní verze

```
\section[...]{...} \section*{}
```
Související

\tableofcontents

\addcontentsline{...}{...}{...}

# Členění dokumentu

# Základní příkazy

```
\chapter{...}
                \section{...}
                \subsection{...}
                \subsubsection{...}
                                        \paragraph{...}
                                        \subparagraph{...}
```
# Alternativní verze

```
\section[...]{...} \section*{}
```

```
Související
```
\tableofcontents \addcontentsline{...}{...}{...} \appendix <span id="page-20-0"></span>Publikační systém LATEX Přednáška 2 — Hladká sazba (dokončení), tabulky

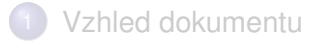

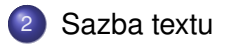

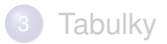

#### Výchozí rodina: *Computer Modern*

```
\documentclass{article}
\usepackage[czech]{babel}
\usepackage[utf8]{inputenc}
\usepackage[IL2]{fontenc}
```

```
\begin{document}
```

```
. . .
\end{document}
```
Pangram (z řeckého pan gramma, "každé písmeno") je věta či úsek textu obsahující všechna písmena abecedy. Variantou je pangram, ve kterém se bere ohled pouze na to, aby byla zastoupena všechna písmena s diakritikou. V češtině se nejčastěji k takovému účelu (např. pro testování podpory znaků národních abeced u počítačů) používá věta:

"Příliš žluťoučký kůň úpěl ďábelské ódy".

Příklad. *Rodina Computer Modern*

# Alternativní rodiny — pomocí balíčků

```
\documentclass{article}
\usepackage[czech]{babel}
\usepackage[utf8]{inputenc}
\usepackage[IL2]{fontenc}
\usepackage{times}
\begin{document}
 . . .
```

```
\end{document}
```
Pangram (z řeckého pan gramma, "každé písmeno") je věta či úsek textu obsahující všechna písmena abecedy. Variantou je pangram, ve kterém se bere ohled pouze na to, aby byla zastoupena všechna písmena s diakritikou.

V češtině se nejčastěji k takovému účelu (např. pro testování podpory znaků národních abeced u počítačů) používá věta:

"Příliš žluťoučký kůň úpěl ďábelské ódy".

Příklad. *Rodina Times*

### Alternativní rodiny — pomocí balíčků

```
\documentclass{article}
\usepackage[czech]{babel}
\usepackage[utf8]{inputenc}
\usepackage[IL2]{fontenc}
\usepackage{palatino}
\begin{document}
 . . .
```

```
\end{document}
```
Pangram (z řeckého pan gramma, "každé písmeno") je věta či úsek textu obsahující všechna písmena abecedy. Variantou je pangram, ve kterém se bere ohled pouze na to, aby byla zastoupena všechna písmena s diakritikou. V češtině se nejčastěji k takovému účelu (např. pro testování podpory znaků národních abeced u počítačů) používá věta:

"Příliš žluťoučký kůň úpěl ďábelské ódy".

Příklad. *Rodina Palatino*

### Alternativní rodiny — pomocí balíčků

```
\documentclass{article}
\usepackage[czech]{babel}
\usepackage[utf8]{inputenc}
\usepackage[IL2]{fontenc}
\usepackage{bookman}
\begin{document}
 . . .
```

```
\end{document}
```
Pangram (z řeckého pan gramma, "každé písmeno") je věta či úsek textu obsahující všechna písmena abecedy. Variantou je pangram, ve kterém se bere ohled pouze na to, aby byla zastoupena všechna písmena s diakritikou.

V češtině se nejčastěji k takovému účelu (např. pro testování podpory znaků národních abeced u počítačů) používá věta:

"Příliš žluťoučký kůň úpěl ďábelské ódy".

Příklad. *Rodina Bookman*

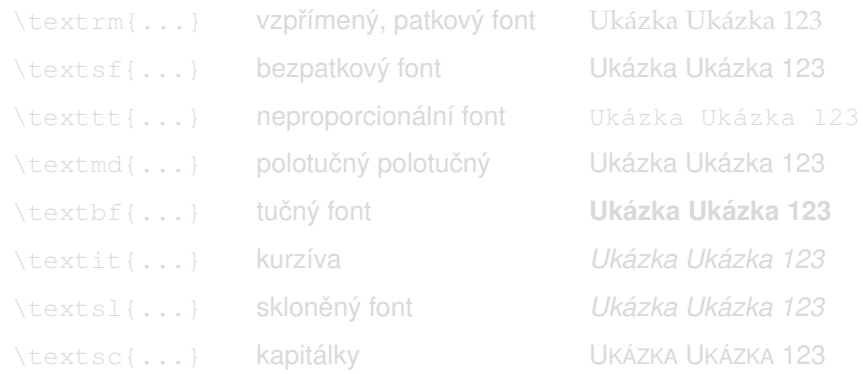

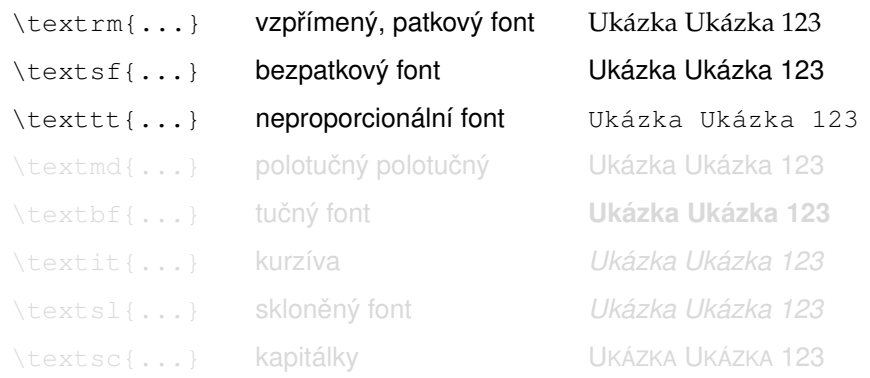

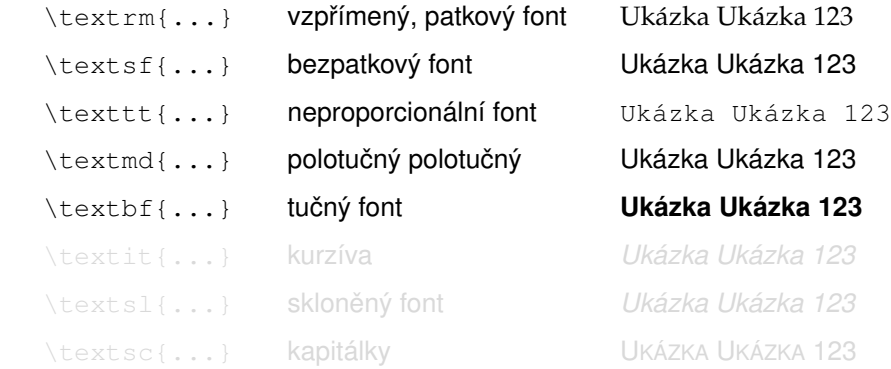

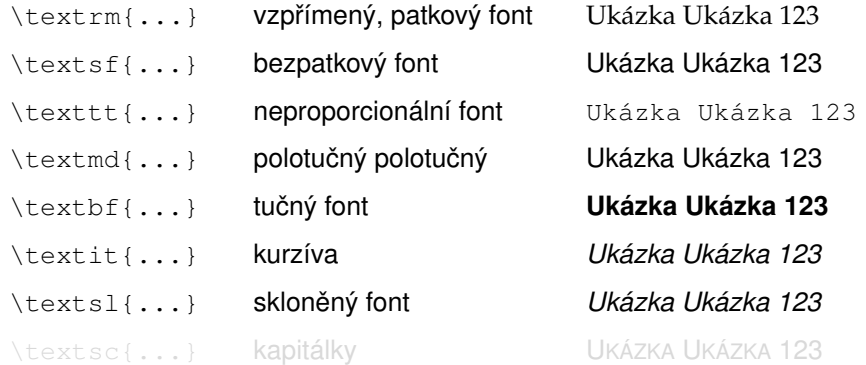

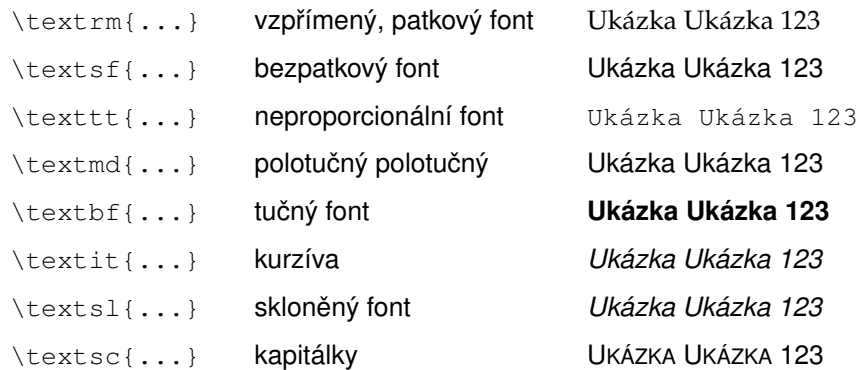

### Přepínače

\tiny \scriptsize \footnotesize \small

\normalsize

\large \Large \LARGE \huge \Huge

Přepínač velikosti změní velikost fontu {\huge od místa použití, do konce aktuálního bloku}. Takovým blokem jsou nejčastěji \begin{itemize}\item prostředí \LaTeX u,\item\tiny blok \{...\}.\end{itemize} Ostatní atributy písma \textit{zůstanou \Huge nezměnené}. Přepínač velikosti změní velikost fontu Od místa použití, do konce aktuálního bloku. Takovým blokem jsou • prostředí LATEXu, • blok {. . . }.

Ostatní atributy písma zůstanou  $nezm\check{e}nen\check{e}$ .

### Přepínače

\tiny \scriptsize \footnotesize \small

\normalsize

\large \Large \LARGE \huge \Huge

Přepínač velikosti změní velikost fontu {\huge od místa použití, do konce aktuálního bloku}. Takovým blokem jsou nejčastěji \begin{itemize}\item prostředí \LaTeX u,\item\tiny blok \{...\}.\end{itemize} Ostatní atributy písma \textit{zůstanou \Huge nezměnené}. Přepínač velikosti změní velikost fontu Od místa použití, do konce aktuálního bloku. Takovým blokem jsou nejčastěji  $\bullet$  prostředí  $E$ FKu,  $\bullet$  blok  $\{\ldots\}$ .

Ostatní atributy písma zůstanou  $nezm\check{e}nen\check{e}$ .

### Přepínače

\tiny \scriptsize \footnotesize \small

\normalsize

\large \Large \LARGE \huge \Huge

```
Přepínač velikosti změní velikost fontu {\huge od místa použití,
do konce aktuálního bloku}. Takovým blokem jsou nejčastěji
\begin{itemize}\item prostředí \LaTeX u,\item\tiny blok \{...\}.\end{itemize}
Ostatní atributy písma \textit{zůstanou \Huge nezměnené}.
Přepínač velikosti změní velikost fontu Od místa použití,
do konce aktuálního bloku. Takovým blokem jsou
nejčastěji
   • prostředí L<sup>AT</sup>FXu,
   \bullet blok \{\ldots\}.
Ostatní atributy písma zůstanou nezm\check{e}nen\check{e}.
```
# Přepínače

\tiny \scriptsize \footnotesize \small

\normalsize

\large \Large \LARGE \huge \Huge

Přepínač velikosti změní velikost fontu {\huge od místa použití, do konce aktuálního bloku}. Takovým blokem jsou nejčastěji \begin{itemize}\item prostředí \LaTeX u,\item\tiny blok \{...\}.\end{itemize} Ostatní atributy písma \textit{zůstanou \Huge nezměnené}. Přepínač velikosti změní velikost fontu Od místa použití, do konce aktuálního bloku. Takovým blokem jsou nejčastěji • prostředí L<sup>AT</sup>FXu,  $\bullet$  blok  $\{\ldots\}$ . Ostatní atributy písma zůstanou  $nezm\check{e}nen\check{e}$ .

### Přepínače

\tiny \scriptsize \footnotesize \small

\normalsize

\large \Large \LARGE \huge \Huge

Přepínač velikosti změní velikost fontu {\huge od místa použití, do konce aktuálního bloku}. Takovým blokem jsou nejčastěji \begin{itemize}\item prostředí \LaTeX u,\item\tiny blok \{...\}.\end{itemize} Ostatní atributy písma \textit{zůstanou \Huge nezměnené}. Přepínač velikosti změní velikost fontu Od místa použití, do konce aktuálního bloku. Takovým blokem jsou nejčastěji  $\bullet$  prostředí  $E$ FKu,  $\bullet$  blok  $\{\ldots\}$ .

Ostatní atributy písma zůstanou  $nezm\check{e}nen\check{e}$ .

# Výchozí zarovnání LATEXového dokumentu: *do bloku*

Jiné zarovnání — prostředí center, flushleft, flushright

. . .

Lorem ipsum dolor sit amet, consectetuer adipiscing elit. Duis aute irure dolor in reprehenderit in voluptate velit esse cillum dolore eu fugiat nulla pariatur. Proin in tellus sit amet nibh dignissim sagittis. Neque porro quisquam est.

# Výchozí zarovnání LATEXového dokumentu: *do bloku*

Jiné zarovnání — prostředí center, flushleft, flushright

. . .

Lorem ipsum dolor sit amet, consectetuer adipiscing elit. Duis aute irure dolor in reprehenderit in voluptate velit esse cillum dolore eu fugiat nulla pariatur. Proin in tellus sit amet nibh dignissim sagittis. Neque porro quisquam est.

Výchozí zarovnání LATEXového dokumentu: *do bloku*

Jiné zarovnání — prostředí center, flushleft, flushright

\begin{center}

. . . \end{center}

> Lorem ipsum dolor sit amet, consectetuer adipiscing elit. Duis aute irure dolor in reprehenderit in voluptate velit esse cillum dolore eu fugiat nulla pariatur. Proin in tellus sit amet nibh dignissim sagittis. Neque porro quisquam est.

> > Příklad.*Text zarovnaný na střed*

Výchozí zarovnání LATEXového dokumentu: *do bloku*

Jiné zarovnání — prostředí center, flushleft, flushright

```
\begin{flushleft}
```

```
. . .
\end{flushleft}
```
Lorem ipsum dolor sit amet, consectetuer adipiscing elit. Duis aute irure dolor in reprehenderit in voluptate velit esse cillum dolore eu fugiat nulla pariatur. Proin in tellus sit amet nibh dignissim sagittis. Neque porro quisquam est.

Příklad.*Text zarovnaný doleva*

Výchozí zarovnání LATEXového dokumentu: *do bloku*

Jiné zarovnání — prostředí center, flushleft, flushright

\begin{flushright}

```
. . .
\end{flushright}
```
Lorem ipsum dolor sit amet, consectetuer adipiscing elit. Duis aute irure dolor in reprehenderit in voluptate velit esse cillum dolore eu fugiat nulla pariatur. Proin in tellus sit amet nibh dignissim sagittis. Neque porro quisquam est.

Příklad.*Text zarovnaný doprava*

# **Mezery**

### Zlomy

\\[...] nový řádek \newpage nová stránka

# Vertikální mezery

- \smallskip
- \medskip
- \bigskip
- \vspace{...} vertikální mezera dané velikosti
- $\forall$ fill **synonymum** \vspace{\fill}

# **Mezery**

# Horizontální mezery mezery

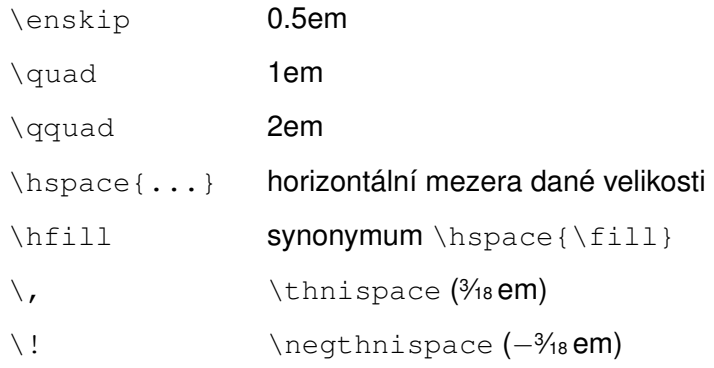

<span id="page-42-0"></span>Publikační systém LATEX Přednáška 2 — Hladká sazba (dokončení), tabulky

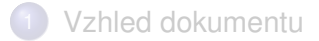

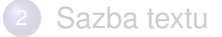

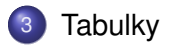

#### Tabulka se sází v prostředí tabular

```
\begin{tabular}{...}
  . . .
\end{tabular}
```
Povinný parametr: specifikace zarovnání sloupců

- doleva zarovnaný sloupec
- c vycentrovaný sloupec
- r doprava zarovnaný sloupec
- p{šířka} sloupec pevné šířky, zarovnaný do bloku

#### Tabulka se sází v prostředí tabular

```
\begin{tabular}{...}
  . . .
\end{tabular}
```
### Povinný parametr: specifikace zarovnání sloupců

- doleva zarovnaný sloupec
- c vycentrovaný sloupec
- r doprava zarovnaný sloupec
- p{šířka} sloupec pevné šířky, zarovnaný do bloku

Tabulka se sází v prostředí tabular

```
\begin{tabular}{...}
  . . .
\end{tabular}
```
Povinný parametr: specifikace zarovnání sloupců

- doleva zarovnaný sloupec
- c vycentrovaný sloupec
- r doprava zarovnaný sloupec
- p{šířka} sloupec pevné šířky, zarovnaný do bloku

Tabulka se sází v prostředí tabular

```
\begin{tabular}{...}
  . . .
\end{tabular}
```
Povinný parametr: specifikace zarovnání sloupců | svislá čára mezi sloupci @{oddělovač} změna oddělovače sloupců

#### Tabulka se sází v prostředí tabular

```
\begin{tabular}{...}
  . . .
\end{tabular}
```
Příkazy v tab. datech

Tabulka se sází v prostředí tabular

```
\begin{tabular}{...}
  . . .
\end{tabular}
```
#### Příkazy v tab. datech

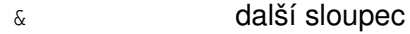

- \\ další řádek
- \hline vodorovná čára nad řádkem
- \cline{n-m} částečná vodorovná čára nad řádkem

# Příklady

```
\begin{tabular}{lrp{5cm}}
Alice & 3.149 & Lorem ipsum dolor sit amet,
                consectetur adipiscing elit. \\
Bob & 35.7 & Donec sit amet mi varius,
                facilisis arcu in, faucibus nulla.
\end{tabular}
              Alice 3.149 Lorem ipsum dolor sit amet,
                           consectetur adipiscing elit.
              Bob 35.7 Donec sit amet mi varius,
                           facilisis arcu in, faucibus
                           nulla.
```
Příklad. *Nejjednodušší tabulka*

# Příklady

```
\begin{tabular}{lrp{5cm}}
\hline
Alice & 3.149 & Lorem ipsum dolor sit amet,
                consectetur adipiscing elit. \\ \hline
Bob & 35.7 & Donec sit amet mi varius,
                facilisis arcu in, faucibus nulla. \\ \hline
\end{tabular}
              Alice 3.149 Lorem ipsum dolor sit amet,
                           consectetur adipiscing elit.
              Bob 35.7 Donec sit amet mi varius,
                           facilisis arcu in, faucibus
                           nulla.
```
Příklad. *Vodorovné ohraničení*

# Příklady

```
\begin{tabular}{|l|r|p{5cm}|}
\hline
Alice & 3.149 & Lorem ipsum dolor sit amet,
                consectetur adipiscing elit. \\ \hline
Bob & 35.7 & Donec sit amet mi varius,
                facilisis arcu in, faucibus nulla. \\ \hline
\end{tabular}
              Alice 3.149 Lorem ipsum dolor sit amet,
                           consectetur adipiscing elit.
              Bob 35.7 Donec sit amet mi varius,
                           facilisis arcu in, faucibus
                           nulla.
```
Příklad. *Svislé ohraničení*

[\[Tabulky\]](#page-42-0)

# Příklady

```
\begin{tabular}{|l|r@{.}l|p{5cm}|}
\hline
Alice & 3 & 149 & Lorem ipsum dolor sit amet,
                consectetur adipiscing elit. \\ \hline
Bob & 35 & 7 & Donec sit amet mi varius,
                facilisis arcu in, faucibus nulla. \\ \hline
\end{tabular}
              Alice | 3.149 Lorem ipsum dolor sit amet,
                           consectetur adipiscing elit.
             Bob 35.7 Donec sit amet mi varius,
                            facilisis arcu in, faucibus
                            nulla.
```
Příklad. *Změna oddělovače sloupců*